# Tex examples

#### Raehyun Kim<sup>∗</sup>

### 1 Table

You can generate table by modifying following script or using the website (https://www.tablesgenerator.com/)

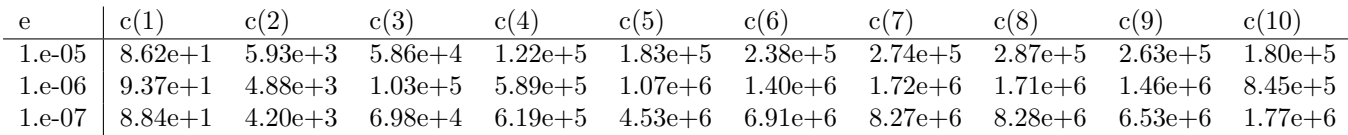

#### 2 Lists

You can generate a list with numbers by using "enumerate"

- 1. Like
- 2. This

If you'd like to generate a bulleted list, use "itemize"

- a bullet
- another bullet

#### 3 Code

Use "lstlisting" to input your code. If you use my template, the code will be automatically regarded as a Matlab code.

```
1 function h = circle(x,y,r)2 hold on
3 \text{ th} = 0:pi/50:2*pi;4 \text{ xunit} = \text{r} * \cos(\text{th}) + \text{x};5 \text{ yunit} = \text{r} * \text{sin}(\text{th}) + \text{y};6 h = plot(xunit, yunit);7 hold off
```
## 4 Figure

You can insert a picture using "figure".

<sup>∗</sup>Department of Mathematics, University of California at Berkeley

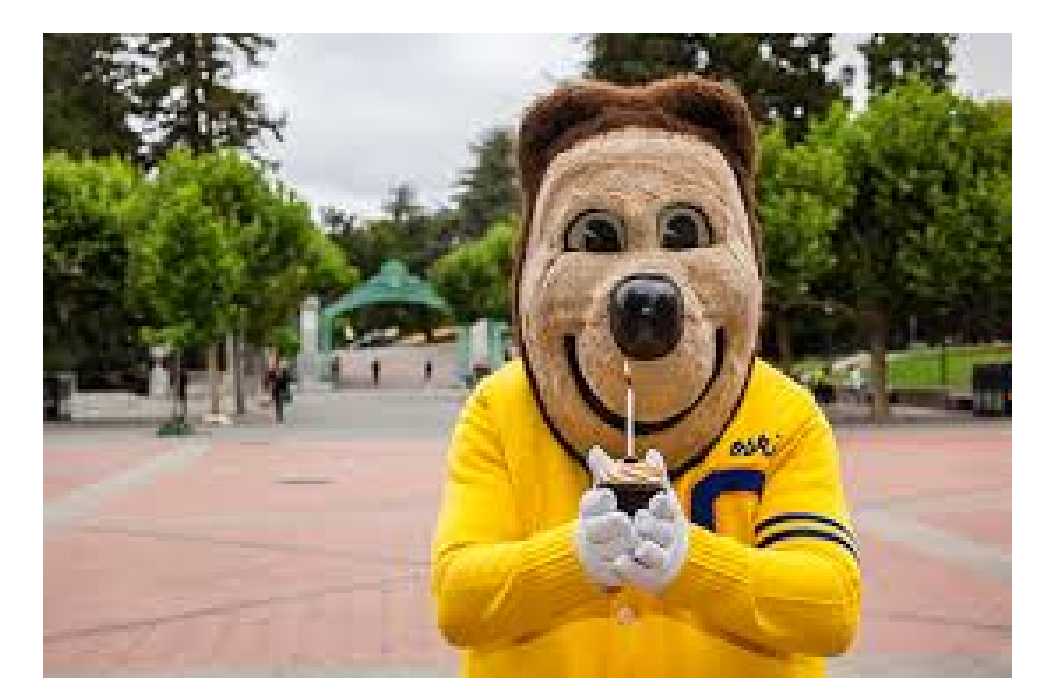

Figure 4.1: Caption